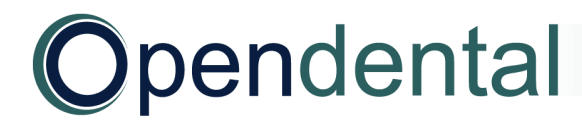

## **Pre-Data Conversion**

Review and complete this entire document, then return it to your conversion specialist BEFORE the final conversion. If you have questions or need assistance, contact technical support.

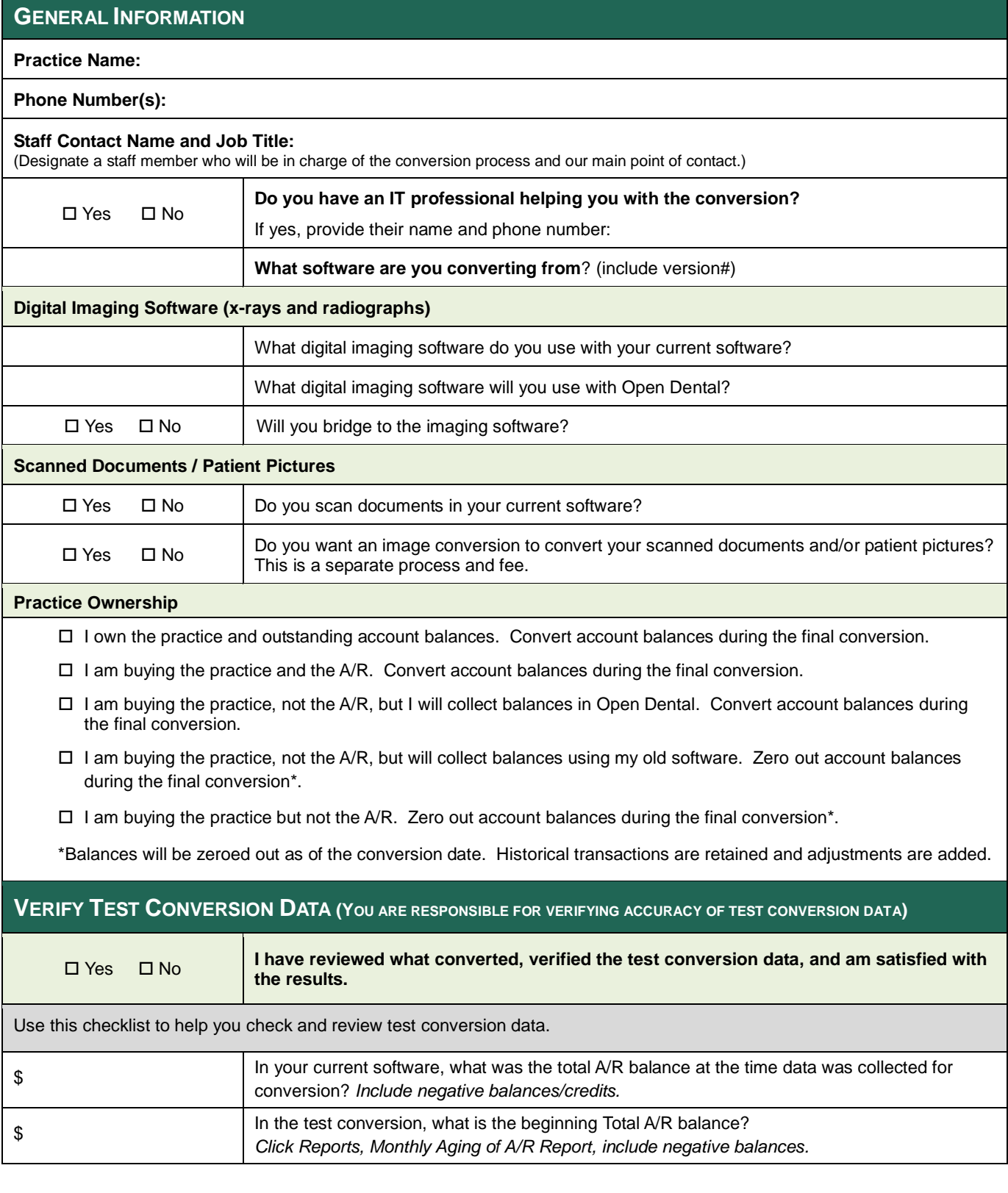

## Opendental

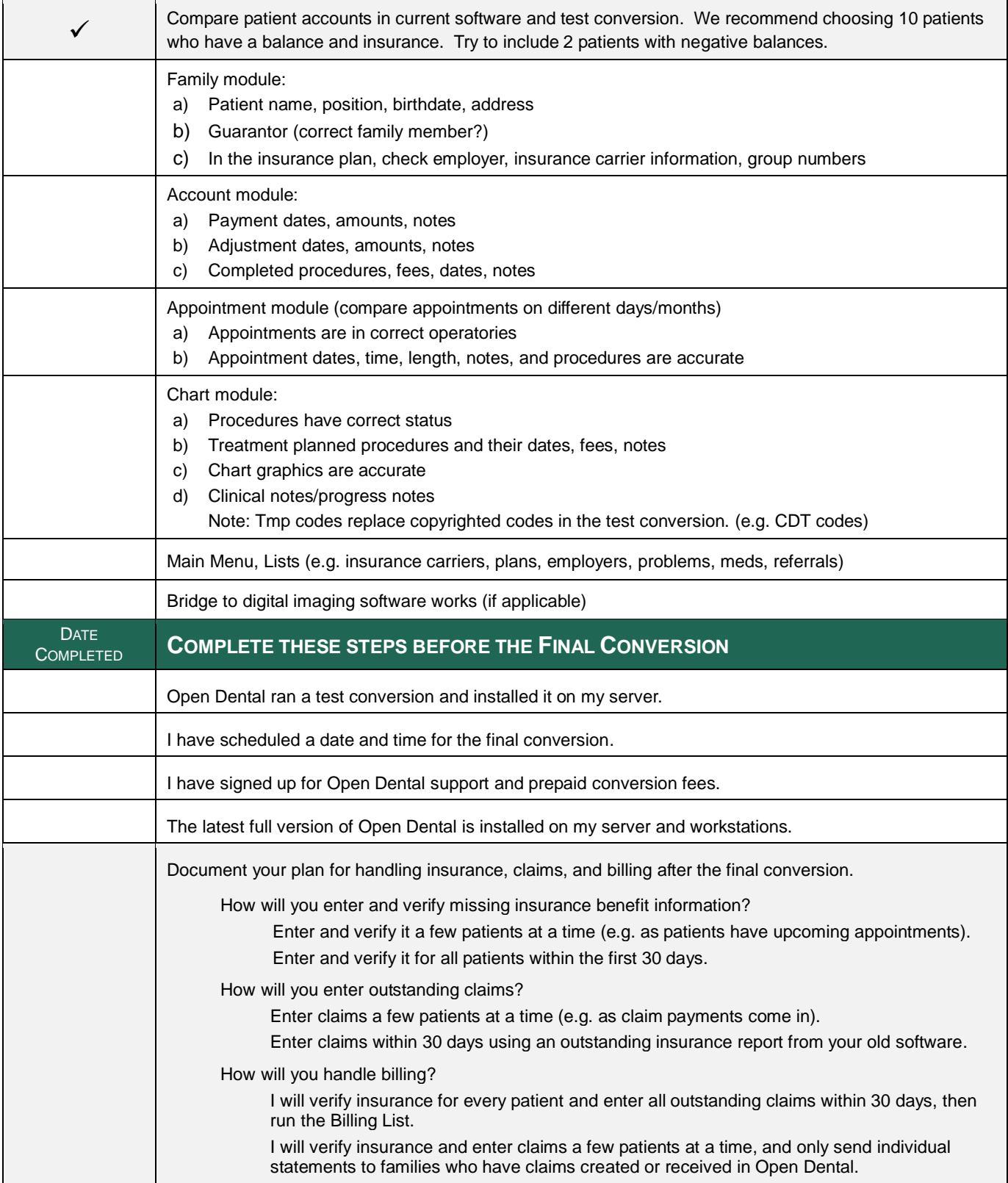

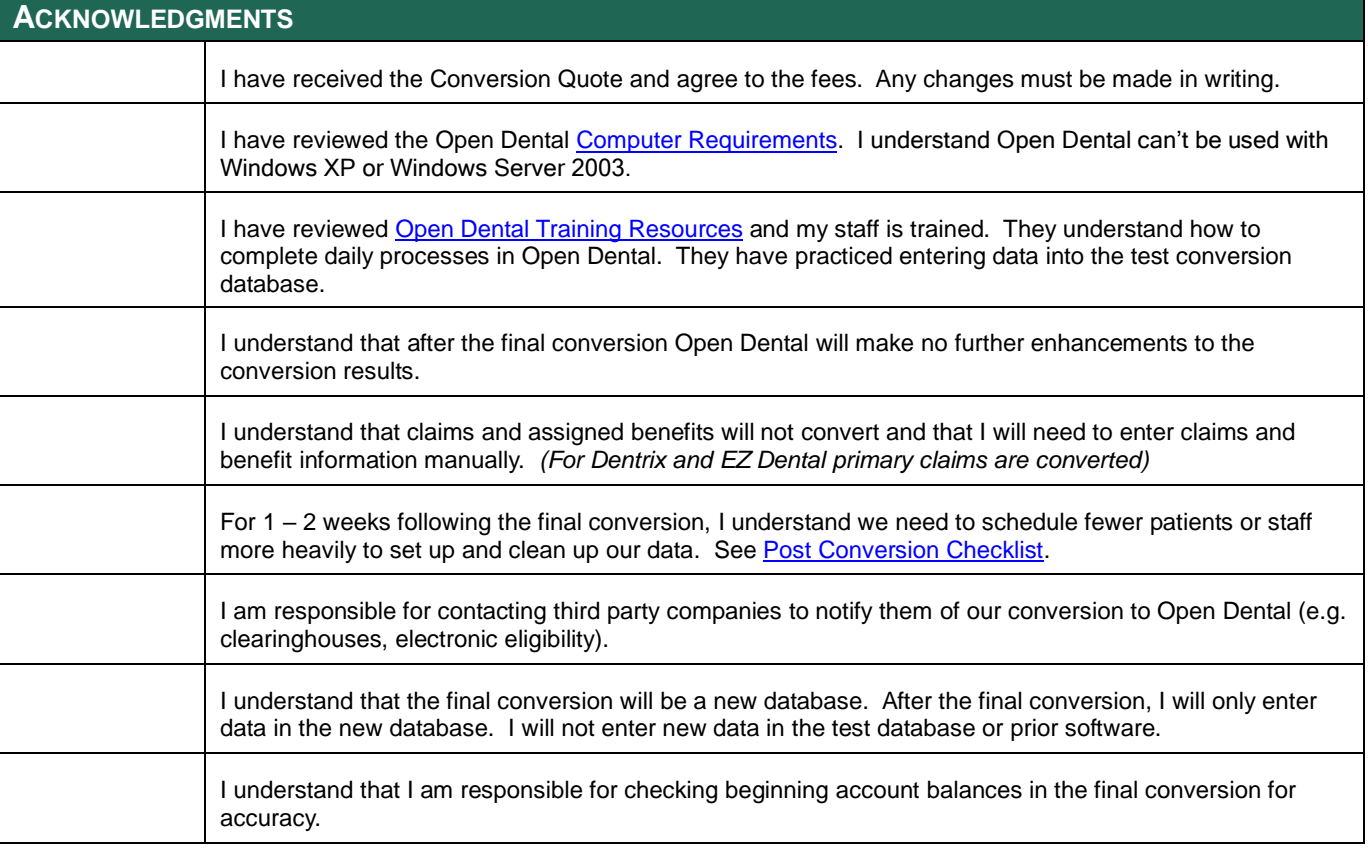

By signing below, I acknowledge that the information provided is accurate and complete, and that I am authorized to approve and proceed with the Final Conversion.

Print Name, Job Title **Contract Contract Contract Contract Contract Contract Contract Contract Contract Contract Contract Contract Contract Contract Contract Contract Contract Contract Contract Contract Contract Contract C** 

\_\_\_\_\_\_\_\_\_\_\_\_\_\_\_\_\_\_\_\_\_\_\_\_\_\_\_\_\_\_\_\_\_\_\_\_\_\_\_\_\_\_\_\_\_\_\_\_\_\_\_\_\_\_\_\_\_\_\_\_\_\_\_\_\_\_\_\_\_\_\_\_\_\_\_\_\_\_\_\_\_\_\_\_\_\_

For Open Dental learning resources visit [www.opendental.com.](http://www.opendental.com/)

To schedule personalized online or on-site training, contact Open Dental support.

We recommend retaining your old software so you can keep it for reference.